2

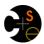

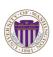

CSE341: Programming Languages

Introduction To Ruby; Dynamic OOP; "Duck Typing"

Alan Borning
Autumn 2012
(slides borrowed from Dan Grossman)

#### The plan

- Lecture materials may not recount every little language feature we use
  - Thomas book (2<sup>nd</sup> edition, Chapters 1-9) quite readable
    - Can skip/skim regexps and ranges
    - Also see online library documentation [large, searchable]
- · Focus in class will be on OOP, dynamic typing, blocks, mixins

Autumn 2012 CSE341: Programming Languages

### Logistics

- We will use Ruby 1.9.3
  - Installed on the Lab machines (Windows and linux)
  - Ruby 1.8.7 is not hugely different should work as well
  - We'll keep an eye out for any differences that are relevant for this course; in the worst case you may need to upgrade
- Installation instructions, etc. on course web page
  - Can run programs with a REPL called irb
- Homework 7 is a Ruby warmup exercise

Autumn 2012

CSE341: Programming Languages

# A Bit of History

- Some notable examples of early object-oriented languages and systems:
  - First object-oriented programming language: Simula I, then Simula 67, created by Ole-Johan Dahl and Kristen Nygaard at the Norwegian Computing Center in Oslo.
  - Smalltalk: developed at Xerox Palo Alto Research Center by the Learning Research Group in the 1970's (Smalltalk-72, Smalltalk-76, Smalltalk-80)
  - Today: mature language paradigm. Some significant examples: C++, Java, C#, Python, Ruby

tumn 2012 CSE341: Programming Languages

#### Ruby

- · Pure object-oriented: all values are objects (even numbers)
- Class-based: Every object has a class that determines behavior
  - Like Java, unlike Javascript
  - Mixins (neither Java interfaces nor C++ multiple inheritance)
- Dynamically typed
- Convenient reflection: Run-time inspection of objects
- Blocks and libraries encourage lots of closure idioms
- Syntax and scoping rules of a "scripting language"
  - Often many ways to say the same thingVariables "spring to life" on use
  - Lots of support for string manipulation [we won't do this]
- Popular for building server-side web applications (Ruby on Rails)

Autumn 2012

CSE341: Programming Languages

### Where Ruby fits

|                 | dynamically typed | statically typed |
|-----------------|-------------------|------------------|
| functional      | Racket            | Haskell          |
| object-oriented | Ruby              | Java             |

Note: Racket also has classes and objects when you want them

In Ruby everything uses them (at least implicitly)

Historical note: Smalltalk also a dynamically typed, class-based, pure OOP language with blocks and convenient reflection

- Smaller just-as-powerful language
- Contrast Ruby's "why not add that" attitude
  - Ruby less elegant, more widely used

Dynamically typed OO helps identify OO's essence by not having to discuss types

utumn 2012 CSE341: Programming Languages 6

#### Defining a class

Autumn 2012

[For full code details and various expression constructs, see PosRational.rb]

```
Class PosRational
# no instance variable (field) decls
# just assign to @foo to create field foo
def initialize (num,den=1)
...
@num = num
@den = den
end
def to_s... end
def add r ... end
...
end
```

CSE341: Programming Languages

### Using a class

- ClassName.new(args) creates a new instance of ClassName and calls its initialize method with args
- Every variable holds an object (possibly the nil object)
  - Local variables (in a method) foo
  - Instance variables (fields) @foo
  - Class variables (static fields) @@foo
- You use an object with a method call
  - Also known as a message send
  - Every object has a class, which determines its behavior
- Examples: x.m 4 x.m1.m2(y.m3) -42.abs
  - m and m (...) are sugar for self.m and self.m (...)
  - e1 + e2 is sugar for e1.+(e2) (really!)

Autumn 2012 CSE341: Programming Languages

### Method / variable visibility

- private: only available to object itself
- protected: available only to code in the class or subclasses
- public: available to all code

This is different than what the words mean in Java

- All instance variables and class variables are private
- Methods are public by default
  - There are multiple ways to change a method's visibility

Autumn 2012 CSE341: Programming Languages

# Some syntax / scoping gotchas

- You create variables (including instance variables) implicitly by assigning to them
  - So a misspelling just creates a new variable
  - Different instances of a class could have different fields
- · Newlines matter
  - Often need more syntax to put something on one line
  - Indentation is only style (not true in some languages)
- Class names must be capitalized
- Message sends with 0 or 1 argument don't need parentheses
- self is a special keyword (Java's this)

tumn 2012 CSE341: Programming Languages

10

#### Getters and setters

If you want outside access to get/set instance variables, must define methods

def foo @foo end def foo= a
 @foo = a
end

- Shorter syntax for defining getters and setters is:

attr\_reader :foo

attr\_writer :foo

- Overall, requiring getters and setters is more uniform and more OO
  - Can change the methods later without changing clients
  - Particular form of change is subclass overriding [next lecture]

Autumn 2012 CSE341: Programming Languages

#### Top-level

- Expressions at top-level are evaluated in the context of an implicit "main" object with class Object
- That is how a standalone program would "get started" rather than requiring an object creation and method call from within irb
- Top-level methods are added to Object, which makes them available everywhere

Autumn 2012

CSE341: Programming Languages

### Class definitions are dynamic

- · All definitions in Ruby are dynamic
- Example: Any code can add or remove methods on existing classes
  - Very occasionally useful (or cute) to add your own method to the Array class for example, but it is visible to all arrays
- Changing a class affects even already-created instances
- Disastrous example: Changing Fixnum's + method
- Overall: A simple language definition where everything can be changed and method lookup uses instance's classes

Autumn 2012

CSE341: Programming Languages

13

# **Duck Typing**

"If it walks like a duck and quacks like a duck, it's a duck"

- Or don't worry that it may not be a duck

When writing a method you might think, "I need a Foo argument" but really you need an object with enough methods similar to Foo's methods that your method works

 Embracing duck typing is always making method calls rather than assuming/testing the class of arguments

Plus: More code reuse; very OO approach

- What messages an object receive is all that matters

Minus: Almost nothing is equivalent

- x+x versus x\*2 versus 2\*x
- Callers may assume a lot about how callees are implemented

tumn 2012 CSE341: Programming Languages

# Duck Typing Example

def mirror\_update pt
 pt.x = pt.x \* (-1)
end

- Natural thought: "Takes a Point object (definition not shown here), negates the x value"
  - Makes sense, though a Point instance method more OO
- Closer: "Takes anything with getter and setter methods for @x instance variable and multiplies the x field by -1"
- Closer: "Takes anything with methods x= and x and calls x= with the result of multiplying result of x and -1
- Duck typing: "Takes anything with method x= and x where result
  of x has a \* method that can take -1. Sends result of calling x
  the \* message with -1 and sends that result to x="

Autumn 201

CSE341: Programming Languages

15